## **The Installation Program Manager**

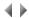

The Installation program manager is a tool that lets you create installation and update programs for client/server and application server workstations. It helps developers work with the distribution of applications.

In a Visual Adelia context, this tool can be used to:

- produce installation programs that decompress and copy files, configure workstations and work with databases;
- create update programs to upgrade existing versions;
- · introduce version checking procedures;
- work with complete application uninstall procedures;
  produce installation programs for the AS/400 server parts.

In an Adelia Web context, this tool can be used to:

- produce Web application installation programs via WAR files,
- produce installation programs for Web reports to be deployed;
  produce installation programs for the AS/400 server parts.

You can also translate installation programs.

Click here for a description of the Installation program manager window.

Top of page